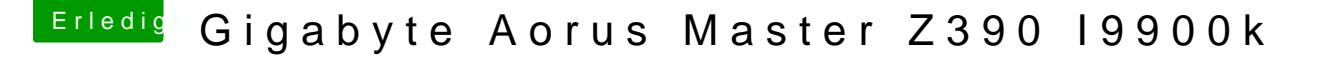

Beitrag von HCan vom 14. November 2019, 22:00

achso jetzt verstehe ich dich

Als[o Achille](https://www.hackintosh-forum.de/user/19737-achilles31/)s 3 tanke für deine EFI aber auch diese hat nach Anpas funktioniert.

[cobanra](https://www.hackintosh-forum.de/user/15931-cobanramo/)mmach dem ich deine Settings verwendet habe konnte ich ein teil erf ich hab kein schwarzen Black Screen mehr dafür hängt er jetzt im Apple log läuft im Hintergrund weiter wenn ich auf die tasten drücke kommt ton und jedoch das Apple logo lädt immer noch am balken langsam bis zum ende und

ich hab mal in die verbose mode geladen und hab diese Fehler Meld Screenshot.